# **Lecture Plan-1**

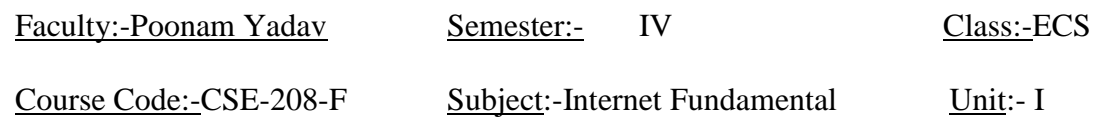

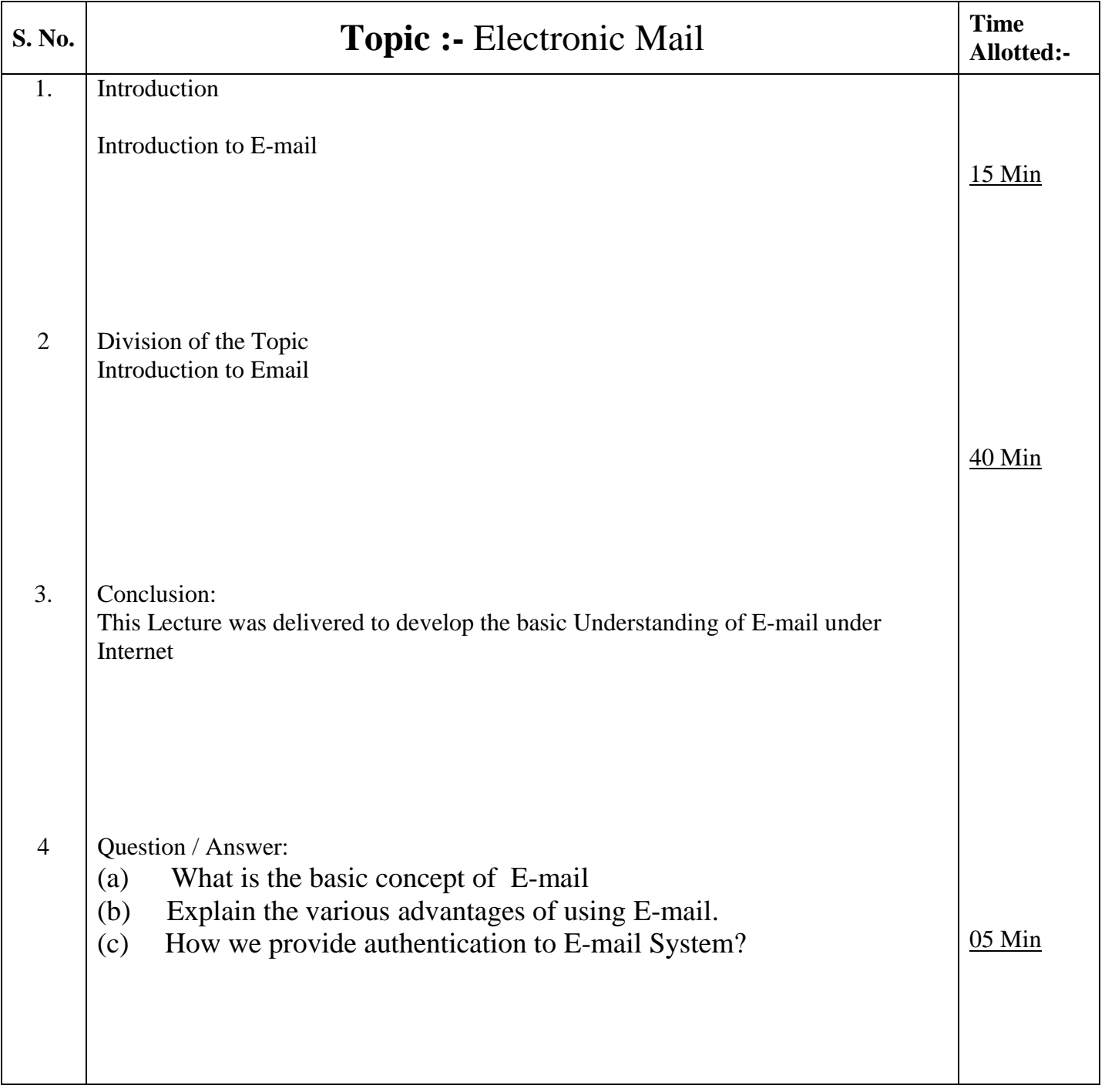

Assignment to be given:-

1) Explain E-mail Systems. What are the main advantages & disadvantages? Reference Readings:-

Fundamentals of the Internet and the WWW- Raymond Greenlaw & Ellen Hepp

## **Lecture Plan -2**

Faculty:-Poonam Yadav Semester:- IV Class:-ECS

Course Code:-CSE-208-F Subject:-Internet Fundamental Unit:- I

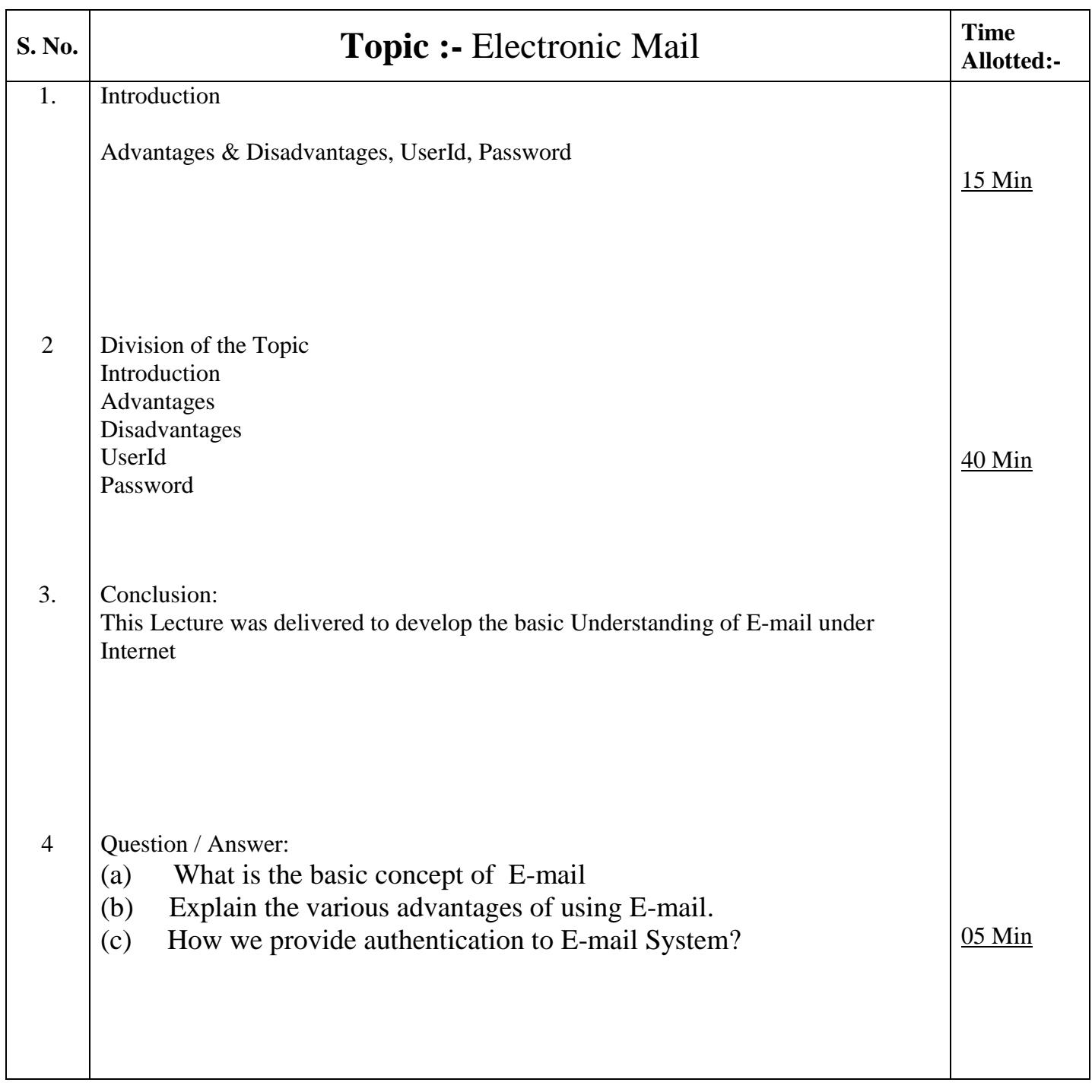

Assignment to be given:-

2) Explain E-mail Systems. What are the main advantages & disadvantages? Reference Readings:-

# **Lecture Plan -3**<br>Semester:-IV

Faculty:-Poonam Yadav Semester:-IV Class:-ECS

Course Code:-CSE-208-F Subject:-Internet Fundamental Unit:- I

![](_page_2_Picture_142.jpeg)

### Assignment to be given:-

- 3) Explain the following:
	- a) Message Components
	- b) Message Composition
- 4) Explain the Mailer's features

Reference Readings:-

**Lecture Plan -4**<br>Semester:- IV Class:-Faculty:-Poonam Yadav Semester:- IV Class:- ECS

Course Code:-CSE-208-F Subject:-Internet Fundamental Unit:- I

![](_page_3_Picture_156.jpeg)

### Assignment to be given:-

- 5) Explain the following:
	- a) Message Components
	- b) Message Composition
- 6) Explain the Mailer's features

Reference Readings:-

# **Lecture Plan -5**

Faculty:-Poonam Yadav Semester:- IV Class:- ECS

Course Code:-CSE-208-F Subject:-Internet Fundamental Unit:- I

![](_page_4_Picture_151.jpeg)

#### Assignment to be given:-

- 7) Explain the following terms:
	- a) User ids
	- b) Passwords
	- c) E-mail addresses
	- d) Domain Names And DNS
- 8) Explain the inner working of Emails

Reference Readings:-

# **Lecture Plan -6**

Faculty:-Poonam Yadav Semester:- IV Class:- ECS

Course Code:-CSE-208-F Subject:-Internet Fundamental Unit:- I

![](_page_5_Picture_105.jpeg)

#### Assignment to be given:- Nil

# **Lecture Plan -7**<br>Semester:- IV Class:-

Faculty:-Poonam Yadav Semester:- IV Class:- ECS

Course Code:-CSE-208-F Subject:-Internet Fundamental Unit:- I

![](_page_6_Picture_132.jpeg)

Assignment to be given:- NIL

# **Lecture Plan -8**<br>Semester:- IV Class:-

Faculty:-Poonam Yadav Semester:- IV Class:- ECS

Course Code:-CSE-208-F Subject:-Internet Fundamental Unit:- I

![](_page_7_Picture_117.jpeg)

Assignment to be given:- NIL

**Lecture Plan -9**<br>Semester:- IV Class:-Faculty:-Poonam Yadav Semester:- IV Class:- ECS

Course Code:-CSE-208-F Subject:-Internet Fundamental Unit:- II

![](_page_8_Picture_134.jpeg)

Assignment to be given:-

1) Explain the History of Internet, how it came into existence.

Reference Readings:-

### **Lecture Plan -10**

Faculty:-Poonam Yadav Semester:- IV Class:- ECS

Course Code:-CSE-208-F Subject:-Internet Fundamental Unit:- II

![](_page_9_Picture_135.jpeg)

Assignment to be given:-

2) Explain the History of Internet, how it came into existence.

Reference Readings:-

# **Lecture Plan -11**<br>Semester:- IV Class:-

Faculty:-Poonam Yadav Semester:- IV Class:- ECS

Course Code:-CSE-208-F Subject:-Internet Fundamental Unit:- II

![](_page_10_Picture_166.jpeg)

#### Assignment to be given:-

- 1) Explain the different modes of connecting your PCs with the Internet.
- 2) Explain the following terms:
	- a) Telnet
	- b) FTP
	- c) MIME Types
	- d) Web Browser

# **Lecture Plan -12**<br>Semester:- IV CI

#### Faculty:-Poonam Yadav Semester:- IV Class:- ECS

Course Code:-CSE-208-F Subject:-Internet Fundamental Unit:- II

![](_page_11_Picture_117.jpeg)

Assignment to be given:- NIL

# **Lecture Plan -13**<br>Semester:- IV Cl

Faculty:-Poonam Yadav Semester:- IV Class:- ECS

Course Code:-CSE-208-F Subject:-Internet Fundamental Unit:- II

![](_page_12_Picture_166.jpeg)

Assignment to be given:-

- 1) Explain the different modes of connecting your PCs with the Internet.
- 2) Explain the following terms:
	- a) Telnet
	- b) FTP
	- c) MIME Types
	- d) Web Browser

Reference Readings:-

# **Lecture Plan -14**<br>Semester:- IV Class:-

Faculty:-Poonam Yadav Semester:- IV Class:- ECS

Course Code:-CSE-208-F Subject:-Internet Fundamental Unit:- II

![](_page_13_Picture_127.jpeg)

Assignment to be given:- NIL

Reference Readings:-

### **Lecture Plan -15**

Faculty:-Poonam Yadav Semester:- IV Class:- ECS

Course Code:-CSE-208-F Subject:-Internet Fundamental Unit:- III

![](_page_14_Picture_133.jpeg)

Assignment to be given:-

1) What are the main components of Search Engine? Explain in brief.

Reference Readings:-

# **Lecture Plan -16**

Faculty:-Poonam Yadav Semester:- IV Class:- ECS

Course Code:-CSE-208-F Subject:-Internet Fundamental Unit:- III

![](_page_15_Picture_151.jpeg)

Assignment to be given:-

2) What are the main components of Search Engine? Explain in brief.

Reference Readings:-

# **Lecture Plan -17**

Faculty:-Poonam Yadav Semester:- IV Class:- ECS

Course Code:-CSE-208-F Subject:-Internet Fundamental Unit:- III

![](_page_16_Picture_117.jpeg)

Assignment to be given:-

1. Explain the Various Tags in HTML..

# **Lecture Plan -18**

Faculty:-Poonam Yadav Semester:- IV Class:- ECS

Course Code:-CSE-208-F Subject:-Internet Fundamental Unit:- III

![](_page_17_Picture_127.jpeg)

Assignment to be given:- NIL

Reference Readings:-

## **Lecture Plan -19**

Faculty:-Poonam Yadav Semester:- IV Class:- ECS

Course Code:-CSE-208-F Subject:-Internet Fundamental Unit:- IV

![](_page_18_Picture_149.jpeg)

Assignment to be given:-

- 3) Explain the Basic Structure of HTML file.
- 4) Explain the basic need of JavaScript in Web Page.

Reference Readings:-

## **Lecture Plan -20**

Faculty:-Poonam Yadav Semester:- IV Class:- ECS

Course Code:-CSE-208-F Subject:-Internet Fundamental Unit:- IV

![](_page_19_Picture_133.jpeg)

Assignment to be given:-

5) Design a Calculator on the Web Page using HTML & JavaScript.

Reference Readings:-

## **Lecture Plan 21**

Faculty:-Poonam Yadav Semester:- IV Class:- ECS

Course Code:-CSE-208-F Subject:-Internet Fundamental Unit:- V

![](_page_20_Picture_168.jpeg)

Assignment to be given:-

- 6) Explain the main steps in the installation of IIS .
- 7) Explain the following terms:
	- a) Telnet
	- b) FTP
	- c) MIME Types
	- d) Web Browser

Reference Readings:-

### **Lecture Plan -22**

Faculty:-Poonam Yadav Semester:- IV Class:- ECS

Course Code:-CSE-208-F Subject:-Internet Fundamental Unit:- VI

![](_page_21_Picture_155.jpeg)

Assignment to be given:-

- 8) What do you mean by Encryption Schemes? Explain their different methods.
- 9) How does Digital Signatures provide Internet Security? Explain in brief.
- 10) Explain the concept and use of Firewalls in the Network System.

Reference Readings:-